#### How to represent real numbers

- In decimal scientific notation:  $5.280 \times 10^3$ 
	- sign
	- fraction
	- base (i.e., 10) to some power
- Most of the time, usual representation 1 digit at left of decimal point
	- Example: 0.1234 x 10<sup>6</sup>
- A number is *normalized* if the leading digit is not 0
	- Example: -1.234 x 10<sup>5</sup>

## Real numbers representation inside computer

- Use <sup>a</sup> representation akin to scientific notation *sign* <sup>x</sup> *mantissa* <sup>x</sup> *base exponent*
- Many variations in choice of representation for
	- mantissa (could be 2's complement, sign and magnitude etc.)
	- base (could be 2, 8, 16 etc.)
	- exponent (cf. mantissa)
- Arithmetic support for real numbers is called *floatingpoint* arithmetic

## Floating-point representation: IEEE **Standard**

- Basic choices
	- A single precision number must fit into 1 word (4 bytes, 32 bits)
	- A double precision number must fit into 2 words
	- $-$  The base for the exponent is 2  $\,$
	- There should be approximately as many positive and negative exponents
- Additional criteria
	- The mantissa will be represented in sign and magnitude form
	- Numbers will be normalized

## Example: MIPS representation of IEEE **Standard**

- A number is represented as :  $(-1)^{\mathsf{S}}$  F  $\cdot$  2<sup>E</sup>
- In single precision the representation is:

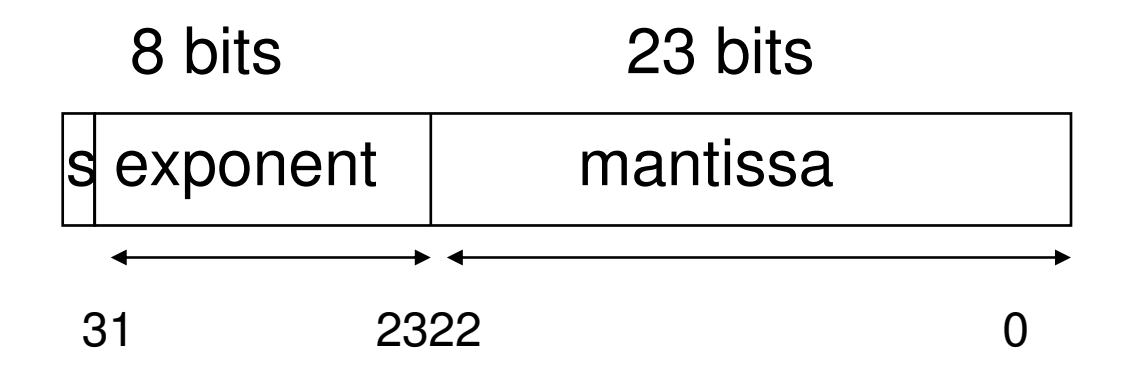

## MIPS representation (continued)

- Bit 31 sign bit for mantissa (0 pos, 1 neg)
- Exponent 8 bits ("biased" exponent, see next slide)
- • mantissa 23 bits : always <sup>a</sup> *fraction* with an implied binary point at left of bit 22
- Number is normalized (see implication next slides)
- 0 is represented by all zero's.
- Note that having the most significant bit as sign bit makes it easier to test for positive and negative

## Biased exponent

- The "middle" exp. (01111111) will represent exponent 0, i.e. 127
- All exps starting with <sup>a</sup> "1" will be positive exponents . Example: 10000001 is exponent 2 (10000001 -01111111)
- All exps starting with <sup>a</sup> "0" will be negative exponents
	- Example 01111110 is exponent -1 (01111110 01111111)
- The largest positive exponent will be 11111111, about 1038
- The smallest negative exponent is about 10 $-38$

## Normalization

- Since numbers must be normalized, there is an implicit "one" at the left of the binary point
- No need to put it in (improves precision by 1 bit)
- But need to reinstate it when performing operations.
- In summary, in MIPS <sup>a</sup> floating-point number has the value:

 $(-1)^S \cdot (1 + \text{mantissa}) \cdot 2$  (exponent - 127)

## Double precision

- Takes 2 words (64 bits)
- Exponent 11 bits (instead of 8)
- Mantissa 52 bits (instead of 23)
- Still biased exponent and normalized numbers
- Still 0 is represented by all zeros
- We can still have *overflow* (the exponent cannot handle super big numbers) and *underflow* (the exponent cannot handle super small numbers)

## Floating-Point Addition

- Quite "complex" (more complex than multiplication)
- Need to know which of the addends is larger (compare exponents)
- Need to shift "smaller" mantissa
- Need to know if mantissas have to be added or subtracted (since it's <sup>a</sup> sign/magnitude representation)
- Need to normalize the result
- Correct round-off procedures are not simple (not covered in detail here)

#### One of the 4 round-off modes

- Round to nearest even
	- $-$  Example 1: in base 10. Assume 2 digit accuracy.

 $3.1$  \*10 $^{\rm 0}$  + 4.6 \* 10 <sup>-2</sup> = 3.146 \* 10 $^{\rm 0}$ 

clearly should be rounded to 3.1 \* 100

Example 2:

 $3.1$  \*10 $^{\rm 0}$  + 5.0\* 10 <sup>-2</sup> = 3.15 \* 10 $^{\rm 0}$ 

By convention, round-off to nearest "even" number 3.2 \* 100

• Other round-off modes: towards 0, +∞, -∞

## F-P add (details for round-off omitted)

- 1. Compare exponents . If e1 <sup>&</sup>lt; e2, swap the 2 operands such that d <sup>=</sup> e1 - e2 >= 0. Tentatively set exponent of result to e1.
- 2. Insert 1's at left of mantissas. If the signs of operands differ, replace 2nd mantissa by its 2's complement.
- 3. Shift 2nd mantissa d bits to the right (this is an arithmetic shift, i.e., insert either 1's or 0's depending on the sign of the second operand)
- 4. Add the (shifted) mantissas. (There is one case where the result could be negative and you have to take the 2's complement; this can happen only when  $\mathsf d = \mathsf 0$  and the signs of the operands are different.)

## F-P Add (continued)

- 5. Normalize (if there was <sup>a</sup> carry-out in step 4, shift right once; else shift left until the first "1" appears on msb)
- 6. Modify exponent to reflect the number of bits shifted in previous step

#### Example

- Add decimal: 0.375 <sup>+</sup> 0.75
- $3/2^3 + 3/2^2 = 0.011 + 0.11 = 1.1 \times 2^{-2} + 1.1 \times 2^{-1}$
- Now add:
- Align fractions:  $0.11 \times 2^{-1}$  +  $1.1 \times 2^{-1}$
- Add fractions: 10.01 <sup>x</sup> 2-1
- Normalize: 10.01 x 2<sup>-1</sup> = 1.001 x 2<sup>0</sup>
- Round: Not needed
- 1.001 x 2<sup>0</sup> = 1 + 1/2<sup>3</sup> = 1 + 1/8 = 1.125 decimal
- In IEEE single precision 0.75 i.e. 0.11 is 0 0111 1110 100 0000 0000 0000 0000 0000 why?

# Using pipelining

- Stage 1
	- $-$  Exponent compare
- Stage 2
	- Shift and Add
- Stage 3
	- Round-off , normalize and fix exponent
- Most of the time, done in 2 stages.

## Floating-point multiplication

- Conceptually easier
- 1. Add exponents (careful, subtract one "bias")
- 2. Multiply mantissas (don't have to worry about signs)
- 3. Normalize and round-off and get the correct sign

## **Pipelining**

- Use tree of "carry-save adders" (cf. CSE 370) Can cut-it off in several stages depending on hardware available
- Have <sup>a</sup> "regular" adder in the last stage.

## Special Values

- Allow computation to continue in face of exceptional conditions
	- For example: divide by 0, overflow, underflow
- Special value: NaN (Not <sup>a</sup> Number; e.g., sqrt(-1))
	- $-$  Operations such as 1 + NaN yield NaN
- Special values: +∞ and -∞ (e.g, 1/0 is +∞)
- Can also use "denormal" numbers for underflow and overflow allowing <sup>a</sup> wider range of values